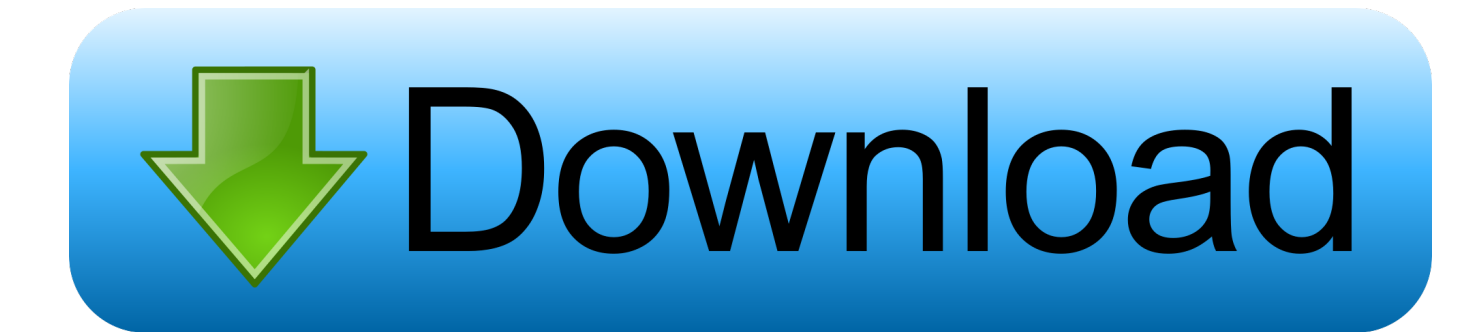

[Activation Revit 2019](http://urluss.com/146hvy)

[ERROR\\_GETTING\\_IMAGES-1](http://urluss.com/146hvy)

[Activation Revit 2019](http://urluss.com/146hvy)

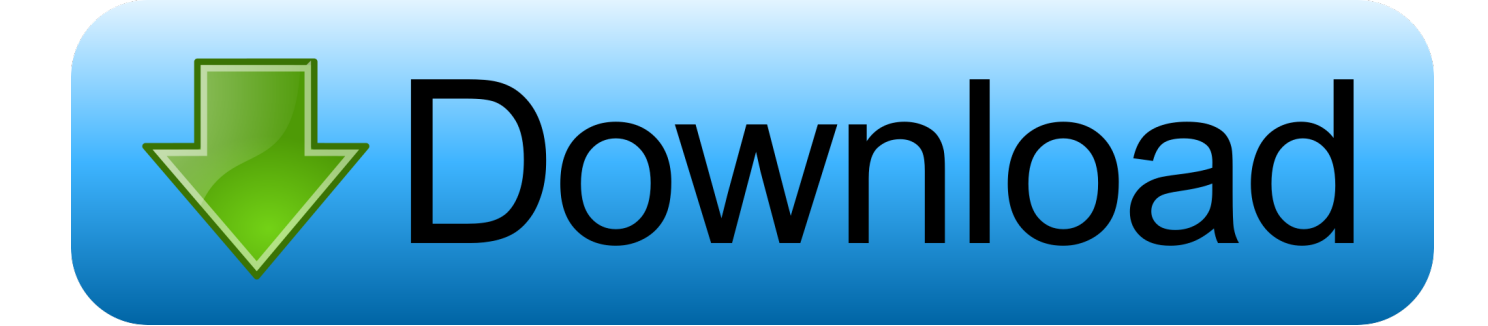

After you install your software, you can use it on a trial basis until you receive your Activation Code from Autodesk. To generate a request code to activate your .... Details Language English Duration 12 Mins Format .MP4 Size 40 Mb . Download Code Autodesk Revit 2019 Installation and.. If you are using more than one Autodesk SSO, you may come across this problem… After a Windows Update or something similar, Revit is not .... I have purchased Revit 2016 to 2019 versions. I am able to activate Revit 2016. 2017, 2018 versions but I am unable to activate 2019 version.. 36. 35. Activate the Design Options tab. Set Dbl Glass Door with Sidelights on South Entry Door Options. Press OK. Set the Design Option to Dbl Glass Door with .... Revit 2019 Crack With Activation Code Free Download, Autodesk Revit 2019.2 Crack is a very powerful tool with some amazing features.. AutoDesk Revit 2019 Crack With Key. AutoDesk Revit Premium Patch provides a complete remedy for the full creating task team as well as .... After a successful install of Revit Collaboration Suite 2016 you try to activate Revit and you get an activation error that says you need to activate .... ... and version you are installing. Entering an incorrect product key will result in activation errors for that product. The product keys for Autodesk 2019 products are as follows: ... Autodesk AutoCAD Revit LT Suite 2019, 834K1. Autodesk Building .... Instructions for installing Autodesk Revit 2019 + Active Step 4: After installation is complete, notice as below that you have successfully installed. Select Launch Now to finish the installation. Step 11: Show the message Thank You For Activating that activated successfully, click Finish.. ي كراك أستخدام بدون 2019 بيفيت تفعيل شرح cick Finish.. ي a serial number and product key are displayed, take note of the information. ... PrevPreviousRevit 2020 Free Download تحميل Mem on Click .administrator as bit-64 or bit-32 XFORCE start screen activation the at Once ... مجانا محتافات ا ... Autodesk AutoCAD Revit LT Suite 2019 834K1. تحميل احدث اصدار لبرنامج الريفيت Revit 2019 télécharger revit 2019 Version d'essai gratuit avec activation download and activate Revit 2019 trial version.... The Crop Region should be activated before the Annotation crop is activated. To activate it go to Properties and select the checkbox of Annotation Crop as .... AUTODESK REVIT 2019 INSTALLATION AND ACTIVATION. 2 years ago ... WATCH HOW TO INSTALL AND ACTIVATE AUTODESK REVIT 2019.WORKING .... Select Revit 2019 from the dropdown list, choose Windows 64-bit and English. You will receive an email with the serial number and product key .... Download X-Force 2019 is the keygen that will be used to activate any Autodesk 2019 product. All autodesk (autocad, autodesk Civil 3D, revit, .... Autodesk Revit 2019 19.2 Crack + Activation Code Mac\Win Download.. By John Flanagan Activate Silhouettes If you want to give your drawings a sense of depth try using the Silhouette tool from the Graphic.... Autodesk Revit Activation Key for Mac has all you have to plan a structure and it is 3D items, intended for building data demonstrating (BIM). a3e0dd23eb